Національний університет водного господарства та природокористування Навчально-науковий інститут агроекології та землеустрою

ЗАТВЕРДЖУЮ

Голова науково-методичної ради НУВГП **е-підпис Олег ЛАГОДНЮК**

20.10.2021

04-04-06S

# **СИЛАБУС**

# **SYLLABUS**

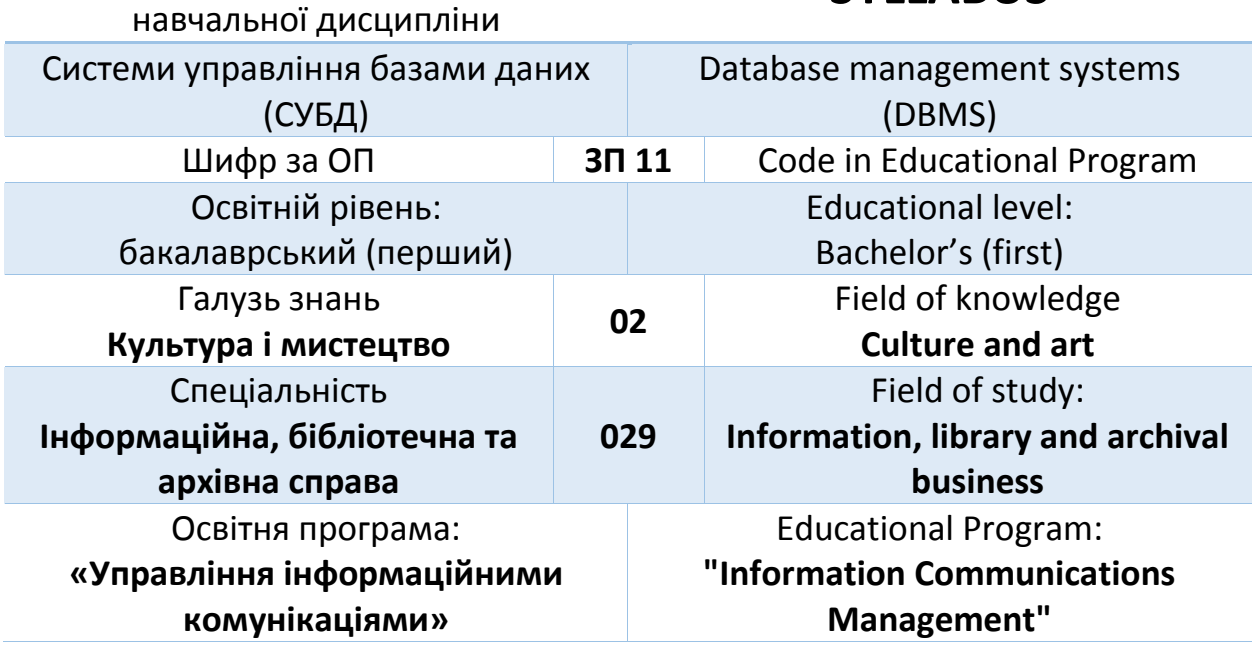

## м. Рівне – 2021

Силабус навчальної дисципліни «Системи управління базами даних (СУБД)» для здобувачів вищої освіти ступеня «бакалавр», які

навчаються за освітньо-професійною програмою «Управління інформаційними комунікаціями». Рівне. НУВГП. 2021. 16 стор.

ОПП на сайті університету: *http://ep3.nuwm.edu.ua/20940/*

Розробник силабусу: Сидор Андрій Іванович, к. т. н., ст. викладач

Силабус схвалений на засіданні кафедри Протокол № 1 від "3 " вересня 2021 року

Завідувач кафедри: Круліковський Б.Б., к. т. н., доцент. Керівник ОП Цецик Я.П. Схвалено науково-методичною радою з якості ННІ Протокол № \_\_\_ від "\_\_\_\_"\_\_\_\_\_\_\_\_\_\_\_\_\_\_\_\_20\_\_\_ року

Голова науково-методичної ради з якості ННІ: Ковшун Н.Н., д. е. н., професор.

СЗ №-5450 в ЕДО.

© Сидор А.І., 2021 © НУВГП, 2021

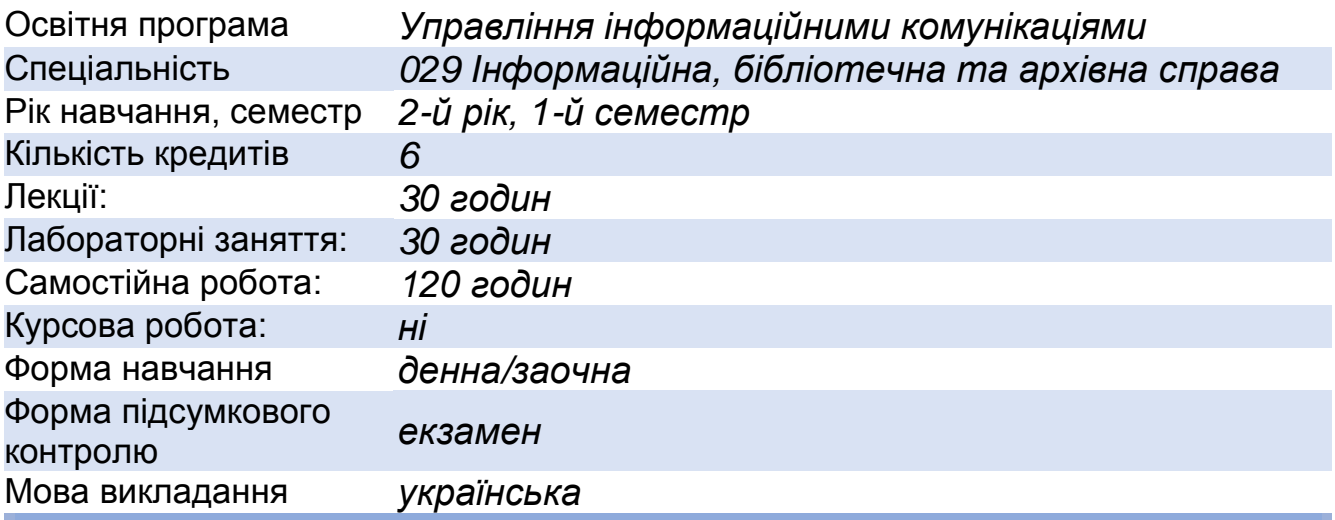

## **ІНФОРМАЦІЯ ПРО ВИКЛАДАЧА**

## **ПРОФАЙЛ ЛЕКТОРА**

## *Сидор Андрій Іванович*

*к.т.н., старший викладач кафедри обчислювальної техніки*

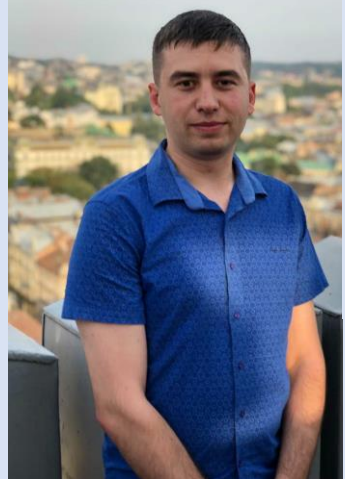

Лектор

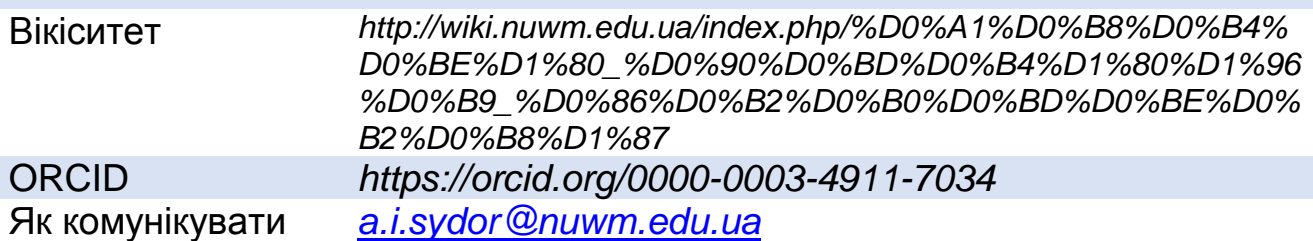

**ПРО ДИСЦИПЛІНУ**

Анотація навчальної *Метою дисципліни "Системи управління* 

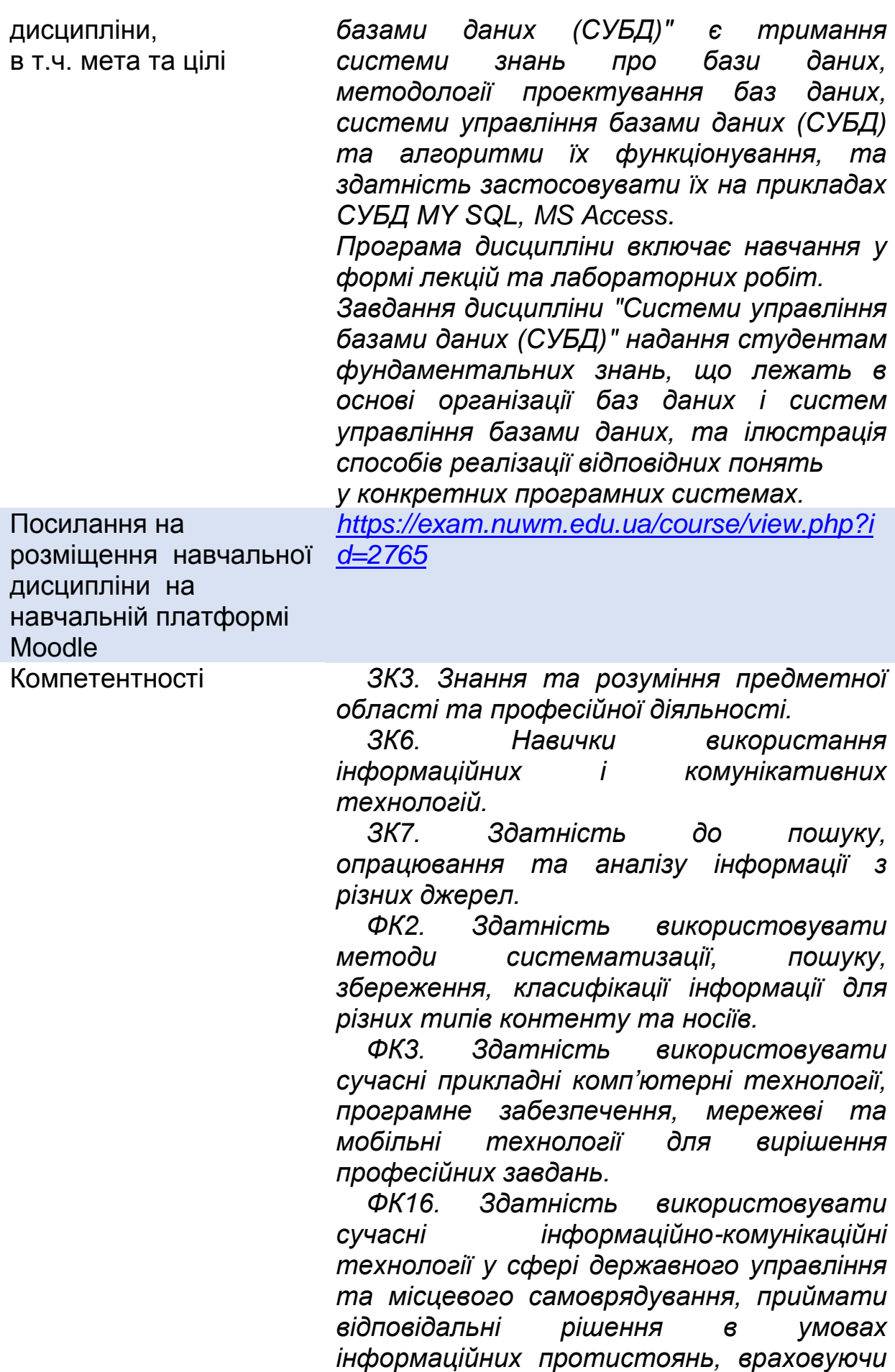

*регіональну специфіку.*

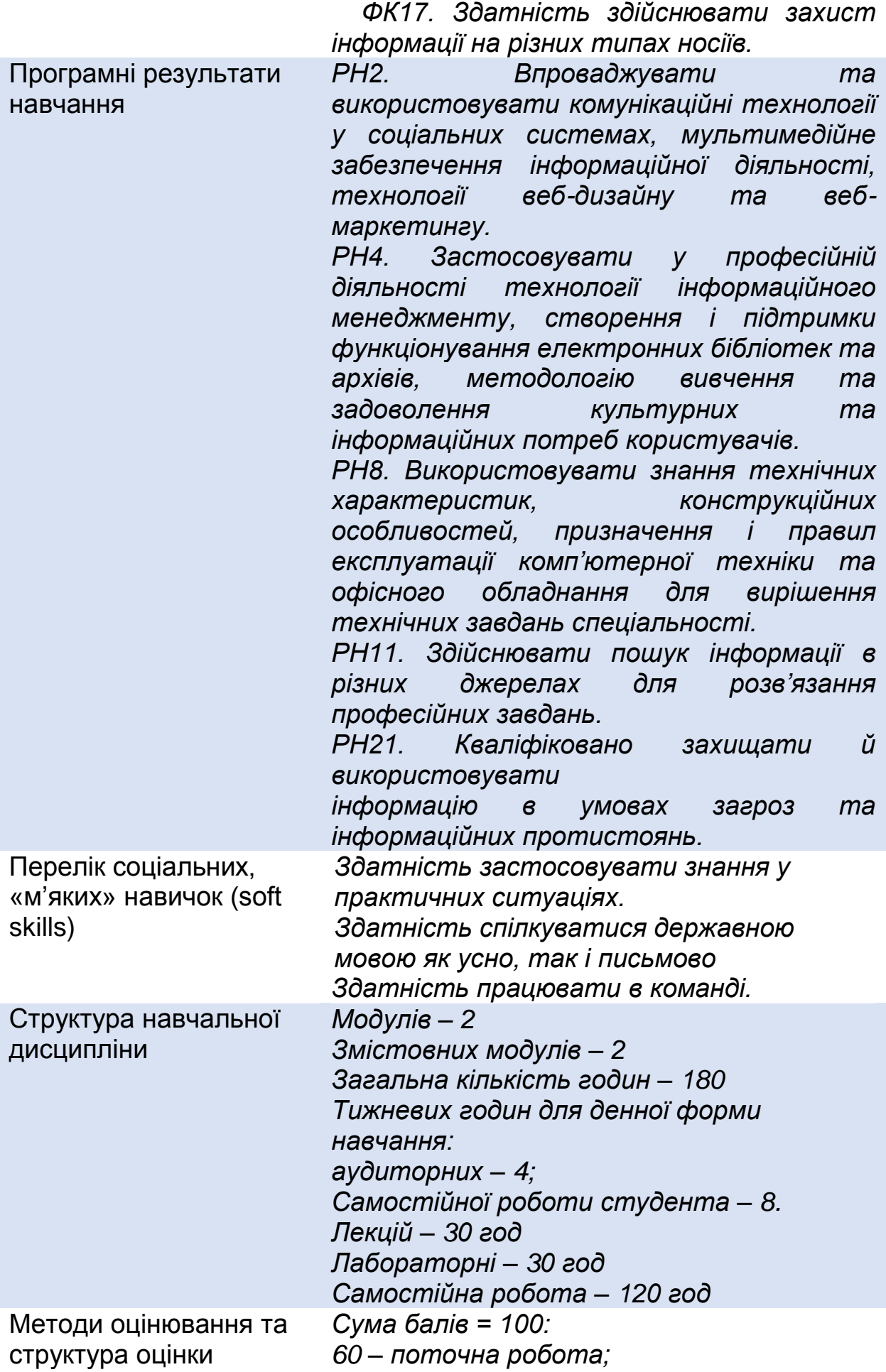

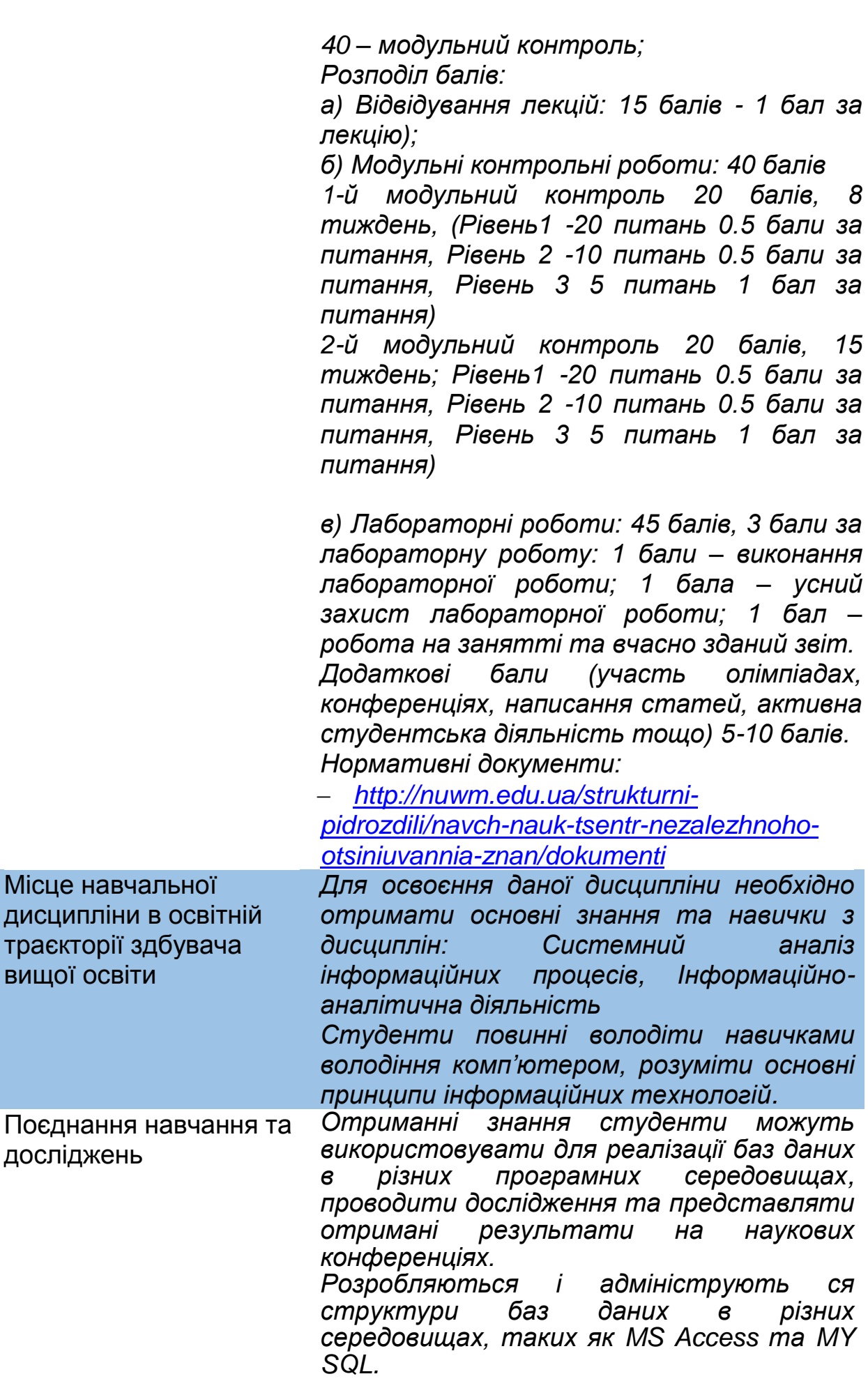

Інформаційні ресурси *1. Куликов, С. C. Робота с MySQL, MS SQL Server и Oracle в прикладах : практ. посібник. /С. С. Куликов. — Мінськ: БОФФ, 2016. — 556 с.ISBN 978-985-430-054-1. https://drive.google.com/file/d/1sOgATPfW\_HZ 2QfRsiyEfowt9qEhLjxrP/view?usp=sharing 2. Томас Конноллі Бази даних: проектування реалізація і супровід. Теорія і практика 3-є вид. хронол. довід. / Томас Коннолли, Каролин Бегг. – : Вильямс, 2017.. – 1440 с. https://drive.google.com/file/d/1FlZP2F7CwxMc T80uFf23Rv8Ch9rwqaFH/view?usp=sharing 3. Гайна Г.А. Основи проектування баз даних: Навчальний посібник. − К.: КНУБА, 2005. – 204 с. ISBN 966-627-117-6 [https://drive.google.com/file/d/1-](https://drive.google.com/file/d/1-KtpcAeHWDe2mGR1QkEEGNpMIcI4md4N/view?usp=sharing) [KtpcAeHWDe2mGR1QkEEGNpMIcI4md4N/vie](https://drive.google.com/file/d/1-KtpcAeHWDe2mGR1QkEEGNpMIcI4md4N/view?usp=sharing) [w?usp=sharing](https://drive.google.com/file/d/1-KtpcAeHWDe2mGR1QkEEGNpMIcI4md4N/view?usp=sharing) 4. Субботін С. О. Подання й обробка знань у системах штучного інтелекту та підтримки прийняття рішень: Навчальний посібник. – Запоріжжя: ЗНТУ, 2008. – 341 с. ISBN 978–966–7809–87–4 5. Н.Р.Балик MySQL: лабораторний практикум / Н.РC.Балик, В.І. Мандзюк – Тернопіль : Навчальна книга, 2008. – 88 с. 6. Бази даних та інформаційні системи. Навчальний посібник / С.В. Шаров, В.В. Осадчий. – Мелітополь: Вид-во МДПУ ім. Б. Хмельницького, 2014. – 352 с.* **ПРАВИЛА ТА ВИМОГИ (ПОЛІТИКА)\*** Дедлайни та *Оформлення та захист звіту виконується* 

перескладання *протягом двох неділь: Захист звіту на поточному заняті на 2-й тиждень може бути оціненим максимальною кількістю балів, на 3-й тиждень на один бал менше, надалі на два бали нижче максимальної оцінки. На здачу кожного з модулів студенту надається одна спроба. У разі якщо здобувач вчасно не встиг здати та захистити звіт, він має право здати та захистити його на консультації. Прийом звітів та їх поточне оцінювання завершується на останньому підсумковому заняті.*

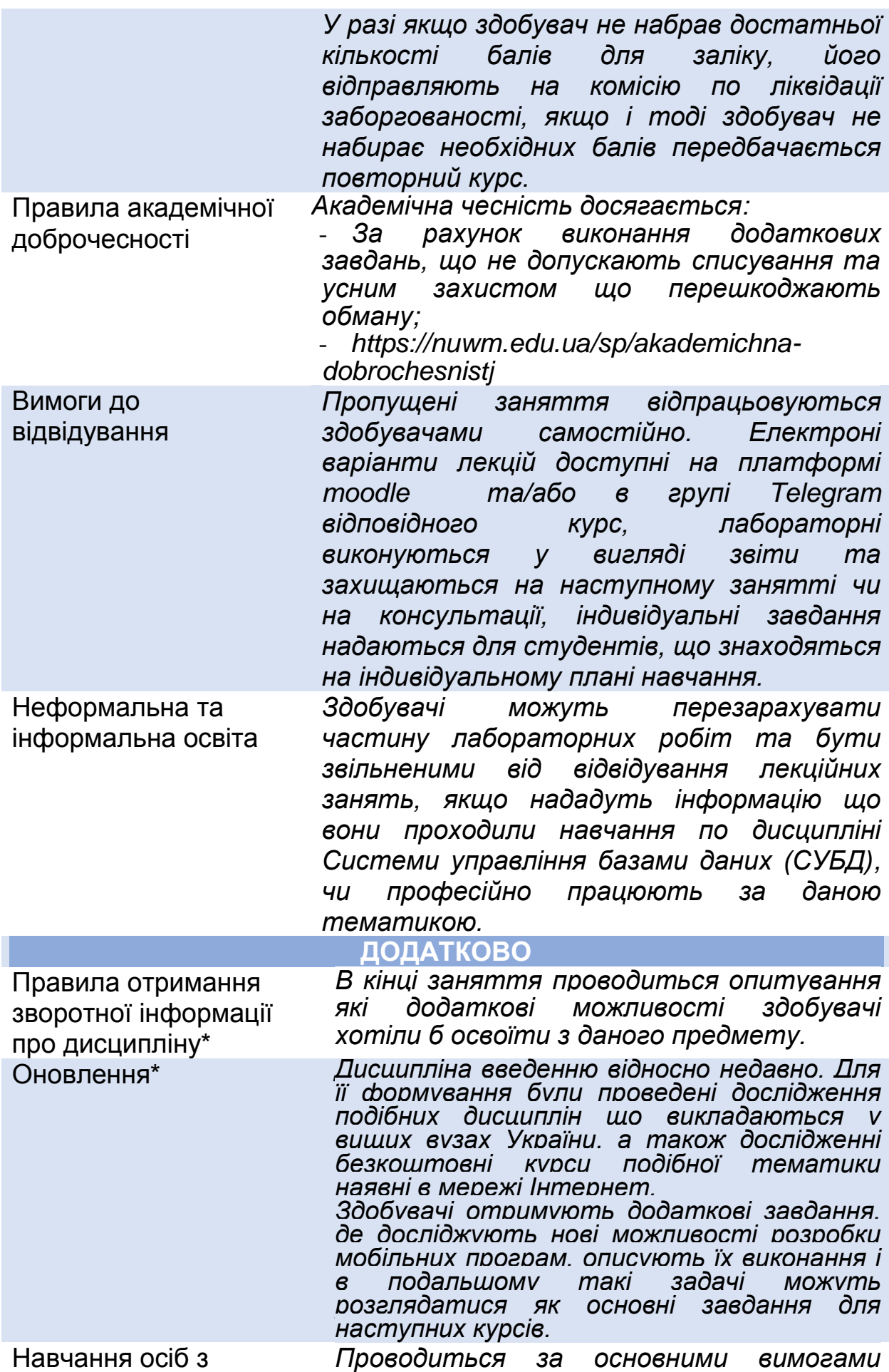

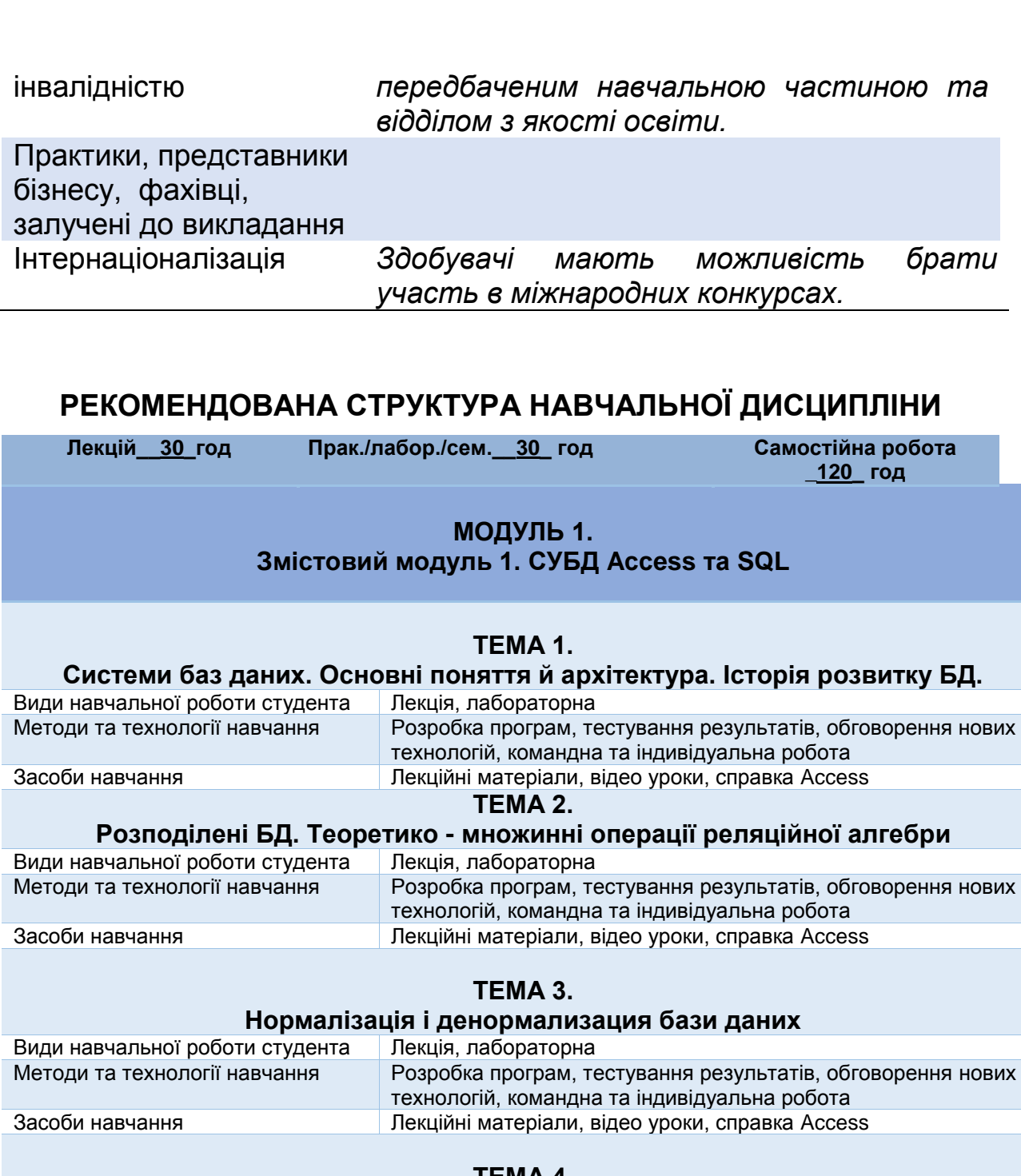

**ТЕМА 4.** 

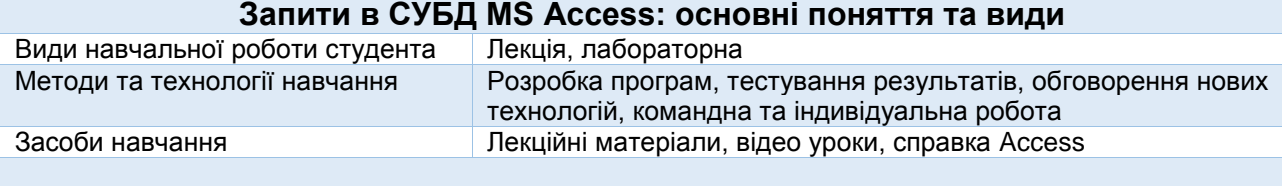

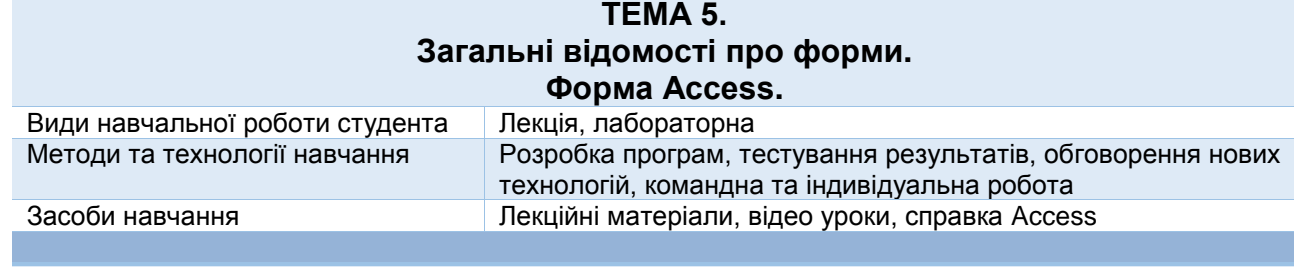

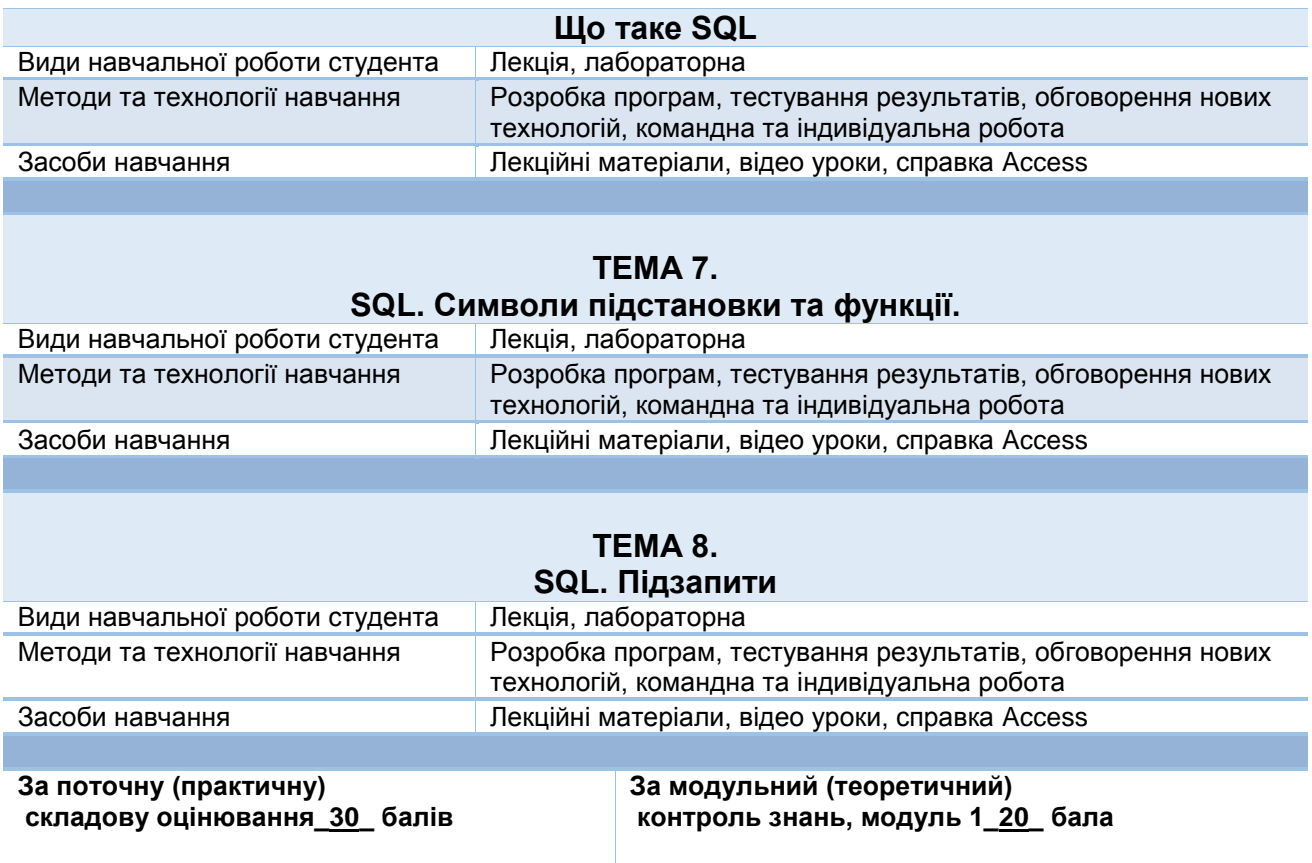

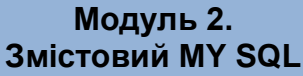

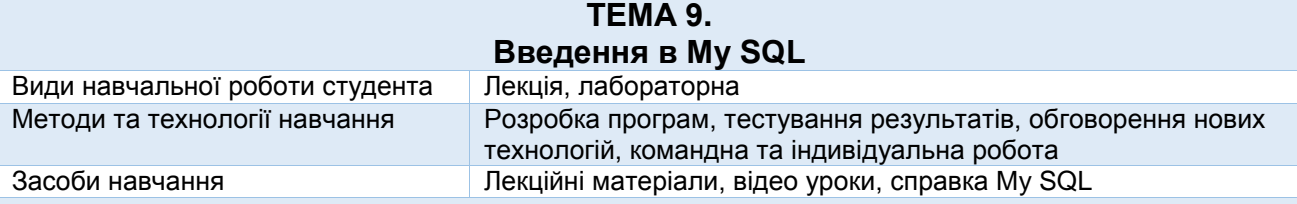

### **ТЕМА 10. Підготовка до роботи з MySQL**

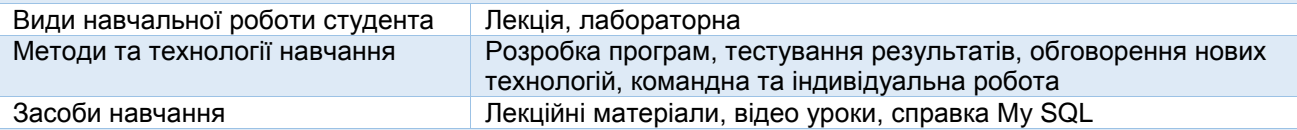

#### **ТЕМА 11. Створення бази даних, основи роботи з таблицями** Види навчальної роботи студента | Лекція, лабораторна

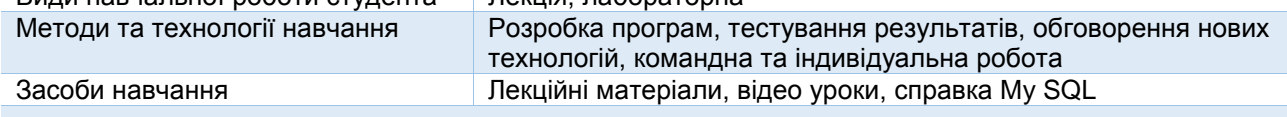

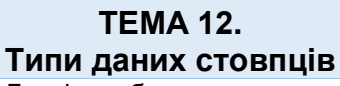

Види навчальної роботи студента Лекція, лабораторна

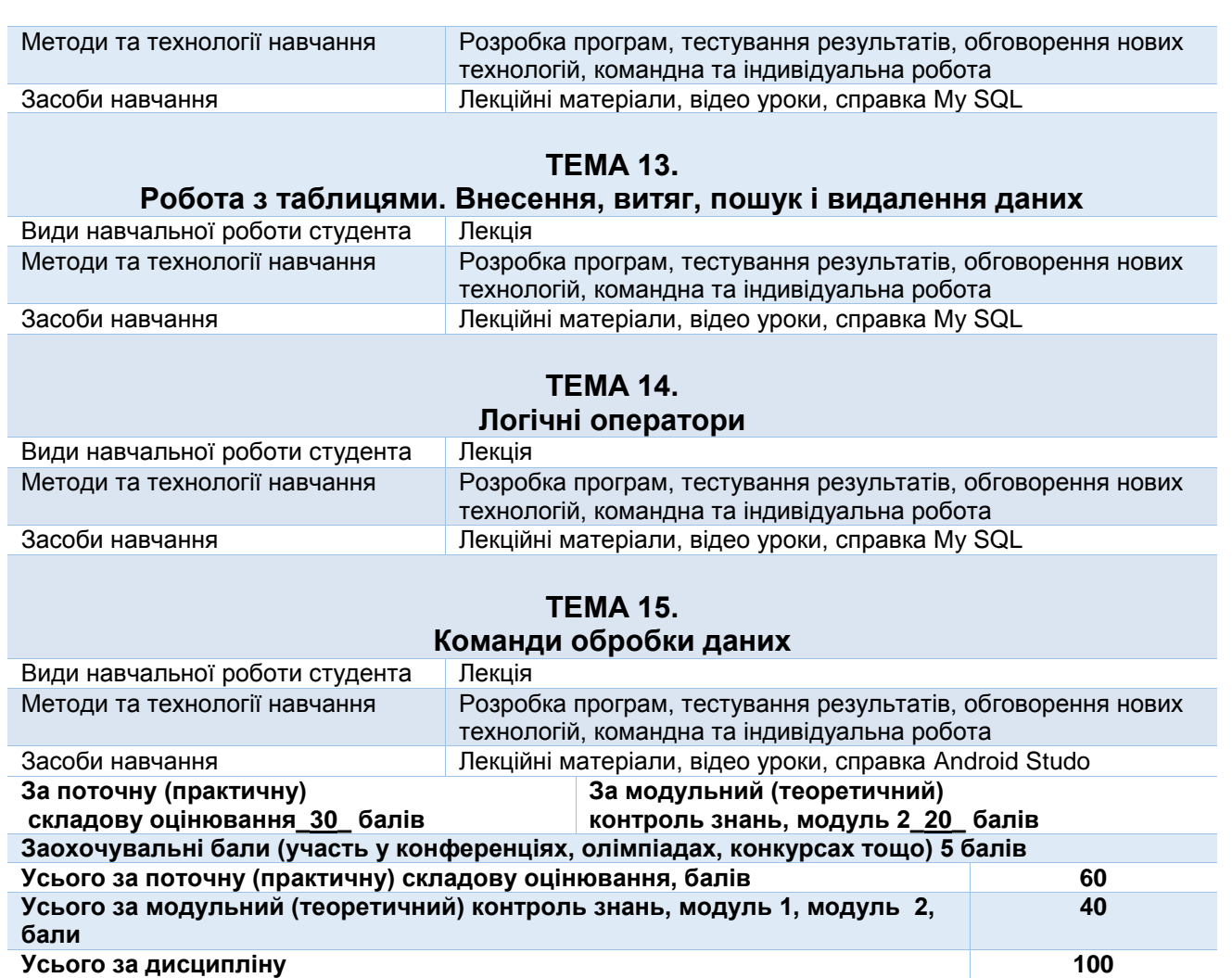

## **ЛЕКЦІЙНІ/ПРАКТИЧНІ/СЕМІНАРСЬКІ/ЗАНЯТТЯ/ЛАБОРАТОРНІ РОБОТИ**

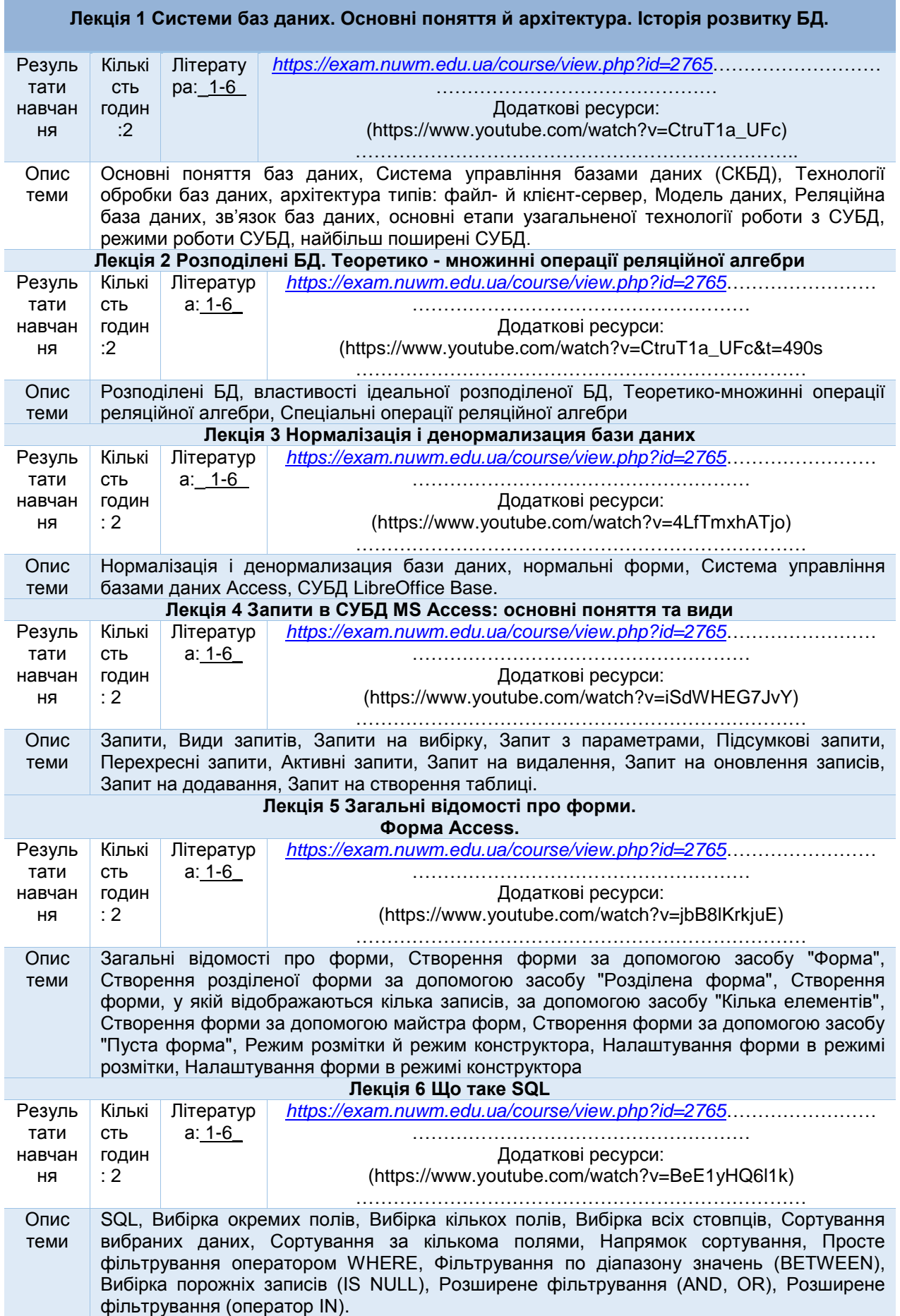

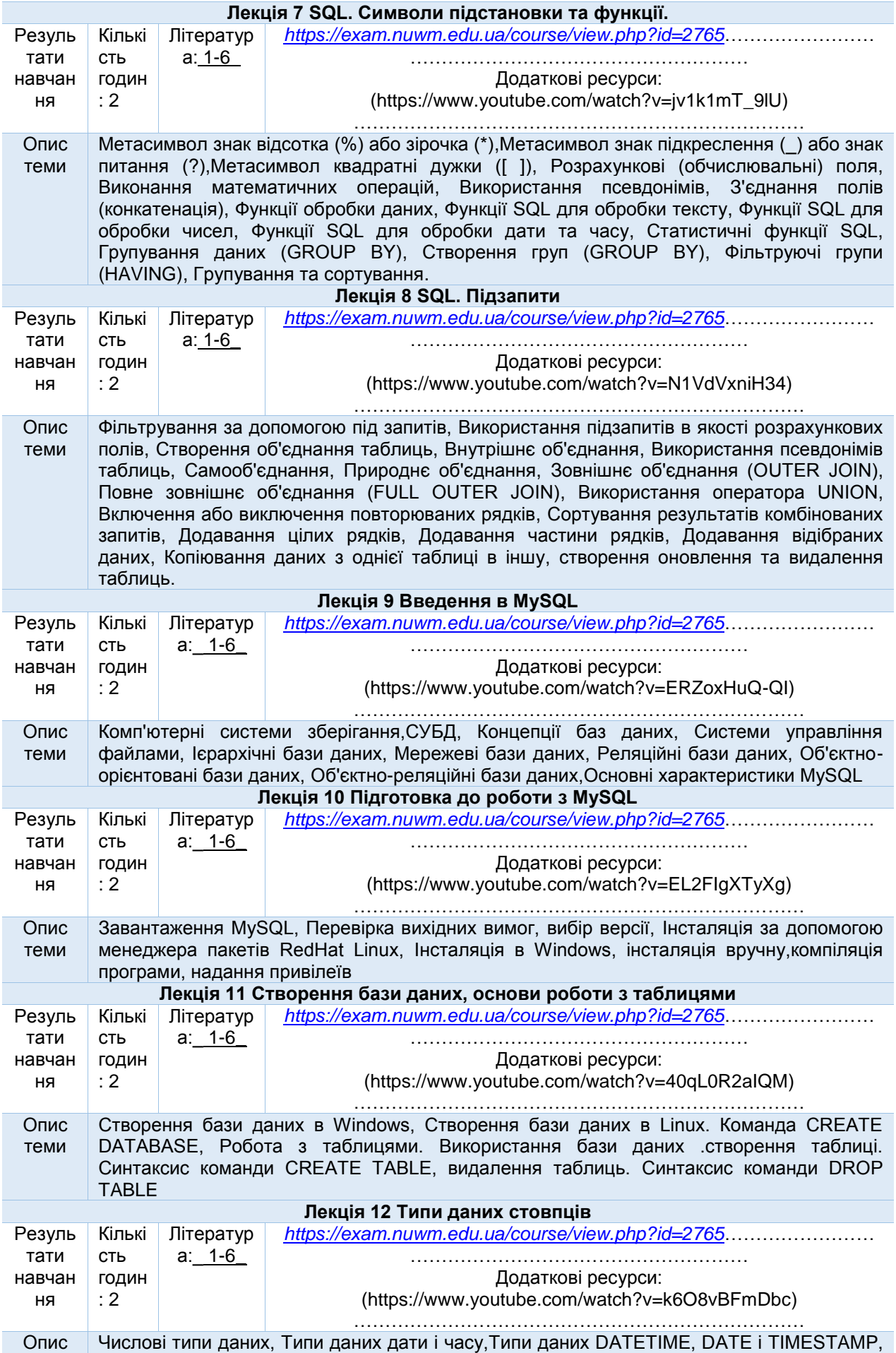

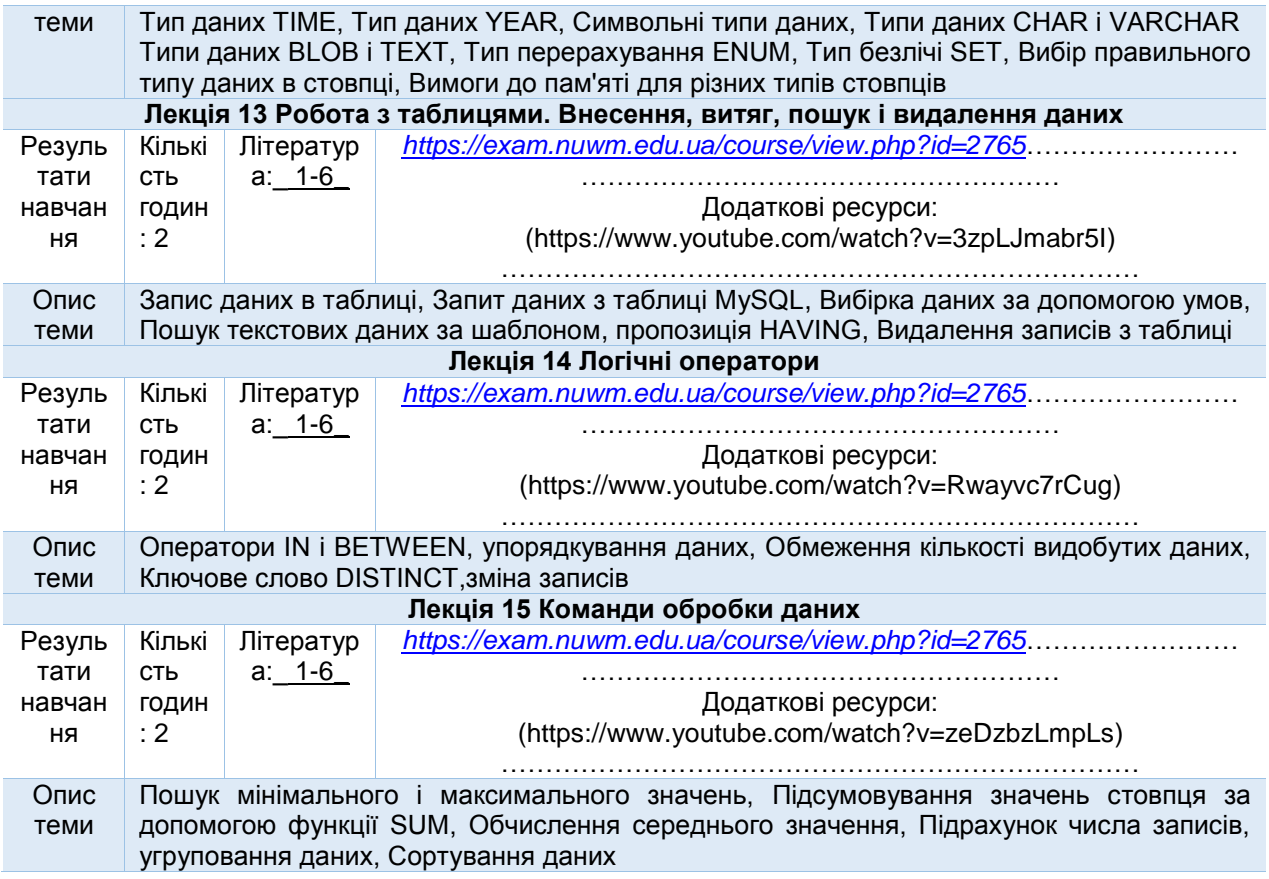

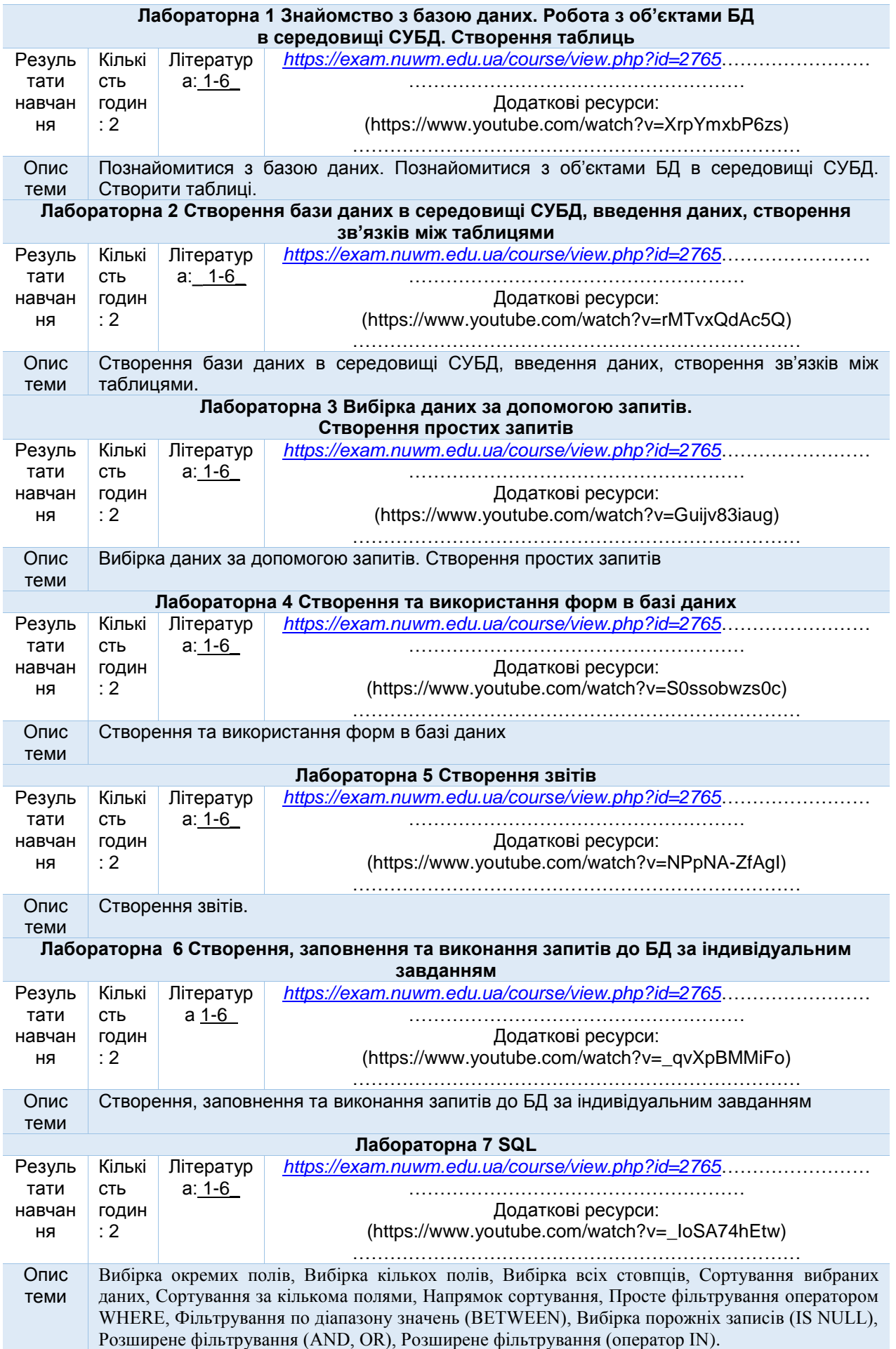

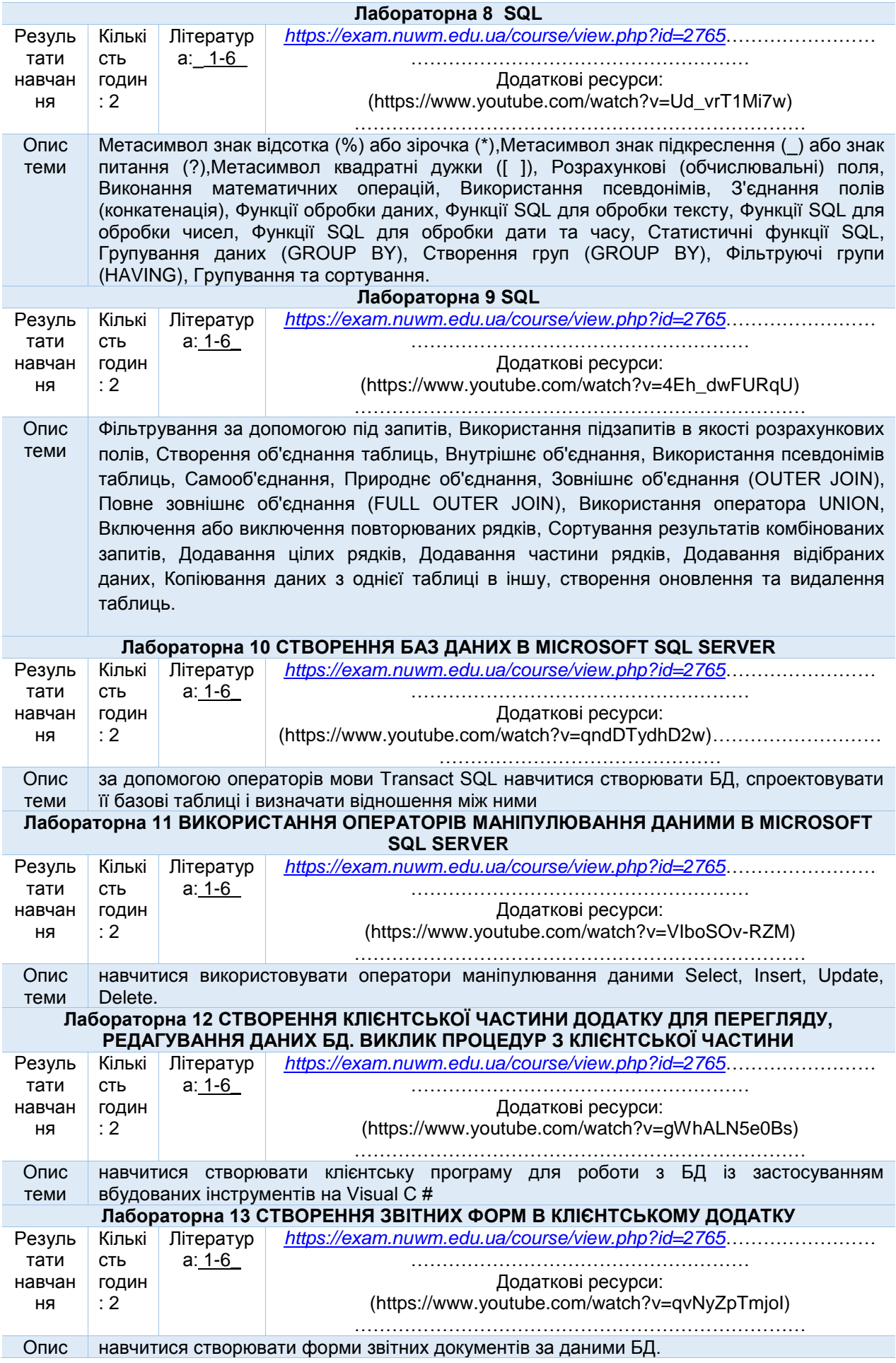

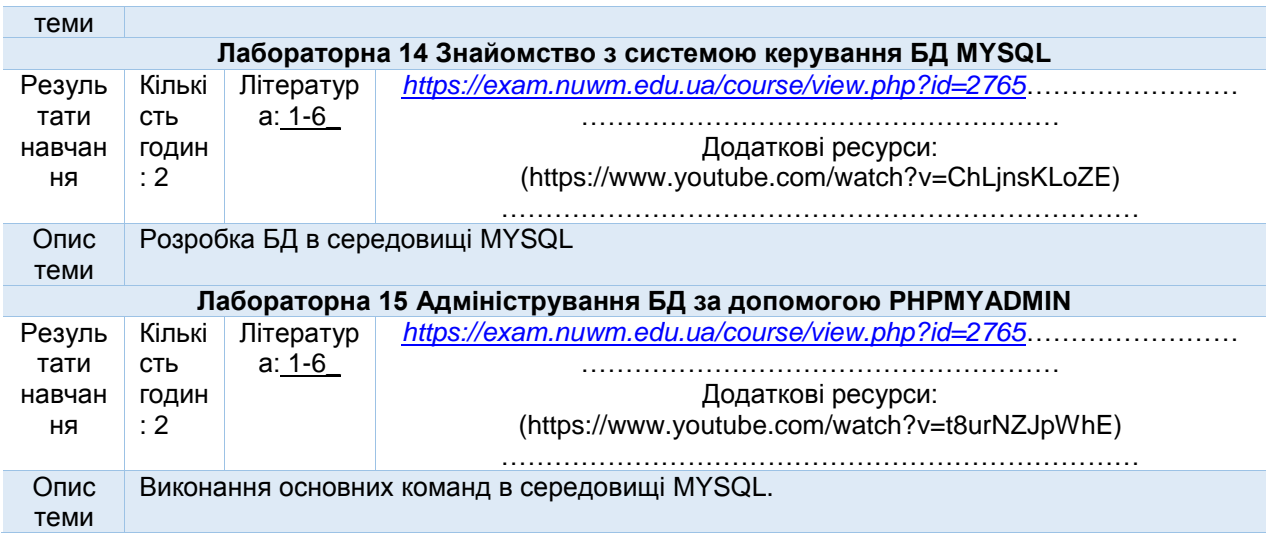

*Завідувач кафедри Круліковський Б.Б., к.т.н.,доцент, зав.кафедри* 

*Керівник освітньої програми Цецик Я.П., к.і.н.,доцент*

*Лектор Сидор А.І.,к.т.н., ст.викладач*